## **УТВЕРЖДАЮ**

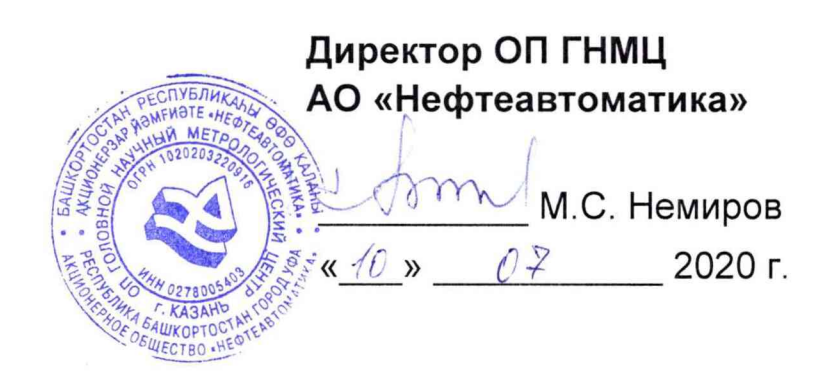

## **ИНСТРУКЦИЯ**

Государственная система обеспечения единства измерений

# Система измерений количества и показателей качества нефти № 96 Омская ЛПДС, АО «Транснефть - Западная Сибирь» Методика поверки

## НА.ГНМЦ.0496-20 МП

**РАЗРАБОТАНА** Обособленным подразделением Головной научный метрологический центр АО «Нефтеавтоматика» в г. Казань (ОП ГНМЦ АО «Нефтеавтоматика»)

**ИСПОЛНИТЕЛИ:**

Ильясов И.Ф. Гильмутдинов И.М.

Настоящая инструкция распространяется на систему измерений количества и показателей качества нефти № 96 Омской ЛПДС АО «Транснефть-Западная Сибирь» (далее - СИКН) и устанавливает методику её первичной и периодической поверки.

Интервал между поверками СИКН: один год.

Примечание: Поверку СИКН проводят в диапазоне измерений, указанном в описании типа, или фактически обеспечивающимся при поверке диапазоне измерений с обязательным указанием в свидетельстве о поверке информации об объеме проведения поверки. Фактический диапазон измерений не может превышать диапазона измерений, указанного в описании типа СИКН. Если очередной срок поверки средств измерений (далее - СИ) из состава СИКН наступает до очередного срока поверки СИКН, или появляется необходимость проведения внеочередной поверки СИ, то поверяется только это СИ, при этом внеочередную поверку СИКН не проводят.

## **1 Операции поверки**

При проведении поверки выполняют следующие операции:

1.1 Внешний осмотр (п. 6.1);

1.2 Подтверждение соответствия программного обеспечения (далее - ПО) СИКН (п. 6.2);

1.3 Опробование (п. 6.3);

1.4 Определение метрологических характеристик (далее - MX) (п. 6.4):

1.4.1 Определение MX средств измерений (СИ), входящих в состав СИКН (п. 6.4.1),

1.4.2 Определение MX контроллеров измерительных FloBoss модели S600+ (п. 6.4.2),

1.4.3 Определение MX ИК объемного расхода нефти (п. 6.4.3),

1.4.4 Определение относительной погрешности СИКН при измерении массы брутто нефти (п. 6.4.4),

1.4.5 Определение относительной погрешности СИКН при измерении массы нетто нефти (п. 6.4.5).

1.5 Поверку СИКН прекращают при получении отрицательных результатов при проведении той или иной операции.

## **2 Средства поверки**

2.1 Рабочий эталон 2 разряда в соответствии с Государственной поверочной схемой для средств измерений силы постоянного электрического тока, утвержденной приказом Росстандарта от 1.10.2018г. № 2091 в диапазоне от<br>1.10<sup>-16</sup> до 100 А. с относительной погрешностью 1.6·10<sup>-2</sup>÷2·10<sup>-3</sup> (п. 6.4.1.1) до 100 А, с относительной погрешностью 1,6·10<sup>-2</sup>+2·10<sup>-3</sup> (п. 6.4.1.1).

2.2 Рабочий эталон 4 разряда в соответствии с Государственной поверочной схемой для средств измерения времени и частоты, утвержденной приказом Росстандарта от 31.07.2018г. № 1621 ( п. 6.4.1.2, п. 6.4.1.3).

2.3 Рабочий эталон 1-го разряда в соответствии с Государственной поверочной схемой для средств измерений массы и объема жтдкости в потоке, объема жидкости и вместимости при статических измерениях, массового и объемного расходов жидкости (часть 2) (трубопоршневая поверочная установка (далее - ТПУ) двунаправленная 1-го разряда с диапазоном расходов нефти от 21 до 1775 м<sup>3</sup>/ч и пределами допускаемой относительной погрешности не более  $\pm$ 0,05 %), утвержденной приказом Росстандарта от 07.02.2018г. № 256 (п. 6.4.2).

2.4 Система сбора, обработки информации и управления трубопоршневой поверочной установки «СОИ ТПУ» (п. 6.4.2).

2.5 Средства поверки в соответствии с документами на поверку СИ, входящих в состав СИКН.

2.6 Допускается применение аналогичных средств поверки, обеспечивающих определение метрологических характеристик поверяемых СИ с требуемой точностью.

## **3 Требования безопасности**

При проведении поверки соблюдают требования, определяемые:

в области охраны труда и промышленной безопасности:

- «Правила безопасности в нефтяной и газовой промышленности», утверждены приказом Ростехнадзора от 12.03.2013 № 101;

- Трудовой кодекс Российской Федерации;

в области пожарной безопасности:

- СНиП 21-01-97 «Пожарная безопасность зданий и сооружений»;<br>- «Правила противопожарного режима в Российской Фе

противопожарного режима в Российской Федерации», утверждены постановлением Правительства РФ №390 от 25.04.2012;

в области соблюдения правильной и безопасной эксплуатации электроустановок:

- ПУЭ «Правила устройства электроустановок»;

в области охраны окружающей среды:

- Федерального закона от 10.01.2002 г. № 7-ФЗ «Об охране окружающей среды» и других законодательных актов по охране окружающей среды, действующих на территории РФ.

### **4 Условия поверки**

4.1 Поверка СИКН проводится в условиях эксплуатации.

4.2 При проведении поверки соблюдают условия в соответствии с требованиями нормативных документов (далее - НД) на поверку СИ, входящих в состав СИКН.

4.3 Характеристики СИКН и параметры измеряемой среды при проведении поверки должны соответствовать требованиям, приведенным в таблице 1.

Соответствие характеристик измеряемой среды значениям в таблице 1 проверяют по данным паспорта качества нефти.

Таблица 1 – Характеристики СИКН

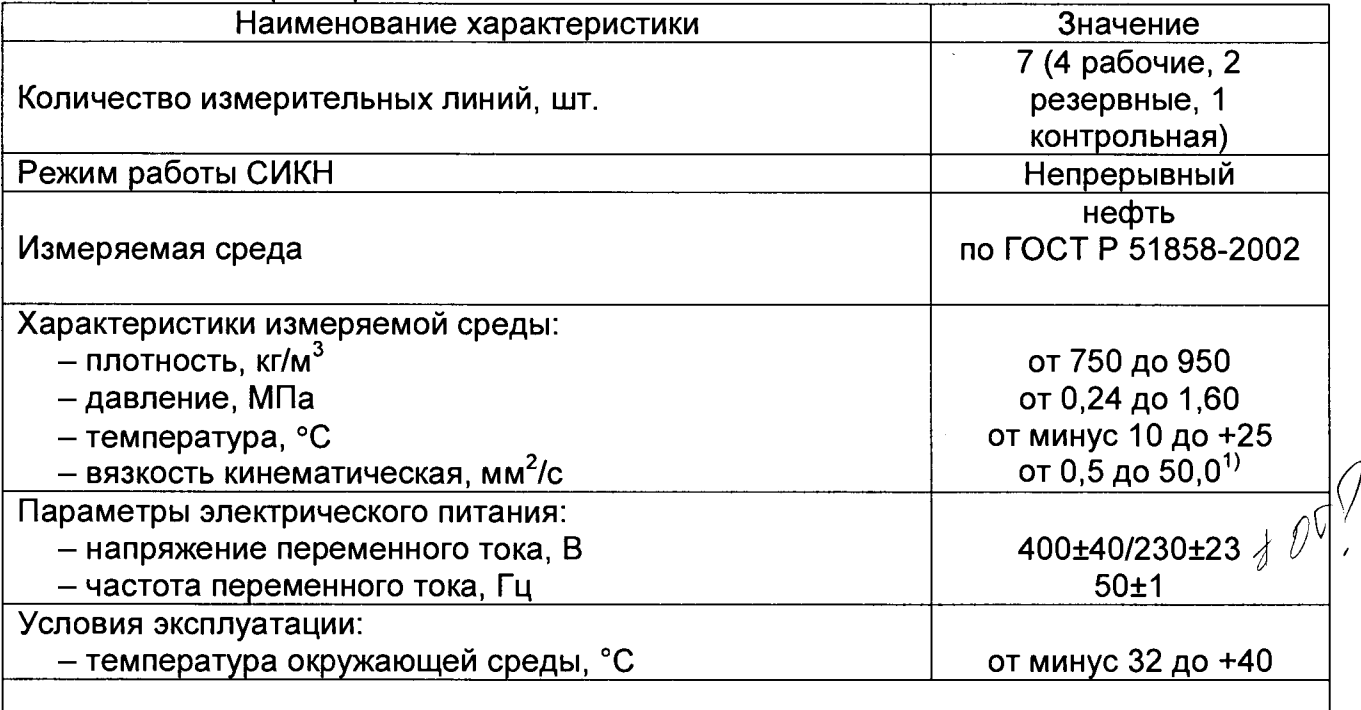

*])* **- в процессе эксплуатации изменение значения вязкости нефти от значения вязкости нефти** при проведении поверки ТПР не должно превышать  $\pm$  15 мм<sup>2</sup>/с.

4.4 Условия определения MX ИК объемного расхода нефти.

- определение MX проводят на месте эксплуатации в комплекте с элементами измерительных линий;

- отклонение объемного расхода рабочей жидкости от установленного значения в процессе определения MX не должно превышать 2,5 %;

- изменение температуры рабочей жидкости на входе и выходе поверочной установки (далее - ПУ) и в преобразователя расхода жидкости (далее - ПР) за время измерения не должно превышать 0,2 °С;

- температура, влажность окружающей среды и физико-химические показатели рабочей жидкости соответствуют условиям эксплуатации СИКН;

- отклонение вязкости рабочей жидкости за время определения MX находится в допускаемых пределах для ПР;

-диапазоны рабочего давления и объемного расхода определяются типоразмером ПР и технологическими требованиями;

- для обеспечения безкавитационной работы избыточное давление в трубопроводе после ПР, P<sub>min</sub>, МПа, должно быть не менее вычисленного по формуле

$$
P_{\text{min}}=2.06 \cdot P_{\text{H}\Pi}+2 \cdot \Delta P, \tag{1}
$$

где Рнп - давление насыщенных паров, определенное в соответствии с ГОСТ 1756-2000 при максимально возможной температуре рабочей жидкости, МПа;

АР - перепад давления на ПР, указанный в технической документации, МПа.

- содержание свободного газа в рабочей жидкости не допускается;

- регулирование объемного расхода проводят при помощи регуляторов расхода, расположенных на выходе измерительной линии или на выходе ПУ. Допускается вместо регуляторов расхода использовать запорную арматуру.

4.5 Условия определения MX ИК силы тока, частоты, количества импульсов, вычисления расхода, объема и массы:

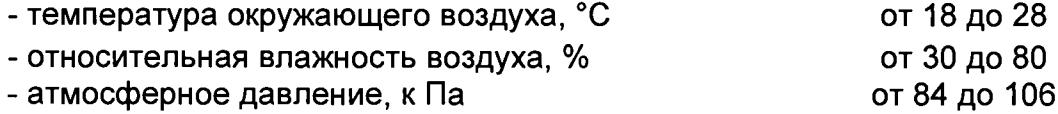

#### **5 Подготовка к поверке**

5.1 Подготовку к поверке СИКН проводят в соответствии с инструкцией по эксплуатации СИКН и нормативными документами (далее - НД) на поверку СИ, входящих в состав СИКН.

5.2 Перед проведением поверки СИКН выполняют следующее:

- проверяют правильность монтажа средств поверки и ПР;

- проверяют соответствие фактически установленных средств измерений, СИ указанным в описании типа СИКН

- подготавливают средства поверки согласно указаниям технической документации;

- вводят в память ИВК или проверяют введенные ранее данные, необходимые для обработки результатов поверки;

- проверяют отсутствие газа в измерительной линии с ПР и ПУ, а также в верхних точках трубопроводов. Для этого устанавливают объемный расход рабочей жидкости в пределах диапазона измерений ПР и открывают краны, расположенные в высших точках измерительной линии и ПУ. Проводят 1-3 раза запуск поршня, удаляя после каждого запуска газ. Считают, что газ (воздух)

отсутствует полностью, если из кранов вытекает струя рабочей жидкости без газовых пузырьков;

- при рабочем давлении проверяют герметичность системы, состоящей из ПР и ПУ. При этом не допускается появление капель или утечек рабочей жидкости через сальники, фланцевые, резьбовые или сварные соединения при наблюдении в течение 5 мин.

- проверяют герметичность задвижек, через которые возможны утечки рабочей жидкости, влияющие на результаты измерений при определении MX ПР.

- проверяют герметичность устройства пуска и приема поршня ПУ в соответствии с технической документацией.

- проверяют стабильность температуры рабочей жидкости. Температуру рабочей жидкости считают стабильной, если ее изменение в ПУ и в ПР не превышает 0,2 °С за время измерения.

- определяют плотность рабочей жидкости за время определения MX ПР с помощью ПП или в испытательной лаборатории по ГОСТ 3900-85 с учетом ГОСТ 8.636-2013.

- определяют вязкость рабочей жидкости за время определения MX ПР с помощью ПВ или в испытательной лаборатории по ГОСТ 33-2016.

### **6 Проведение поверки**

6.1. Внешний осмотр

При внешнем осмотре должно быть установлено соответствие СИКН следующим требованиям:

- комплектность СИКН должна соответствовать эксплуатационной документации;

- проверяют наличие у СИ действующего знака поверки и (или) свидетельства о поверке, и (или) записи в паспорте (формуляре), заверенной подписью поверителя и знаком поверки;

- на элементах СИКН не должно быть механических повреждений и дефектов покрытия, препятствующих применению;

- надписи и обозначения на элементах СИКН должны быть чёткими и соответствовать эксплуатационной документации.

6.2 Подтверждение соответствия ПО.

6.2.1 Проверка идентификационных данных ПО контроллера FloBoss S600+.

Проверка идентификационных данных ПО контроллера FloBoss S600+ проводится по номеру версии ПО и цифровому идентификатору ПО.

Чтобы определить идентификационные данные необходимо выполнить нижеперечисленные процедуры для двух контроллеров (основного и резервного):

1 Из основного меню выбрать пункт:

#### 5\* SYSTEM SETTINGS

2 В открывшемся меню выбрать пункт:

#### 7\* SOFTWARE VERSION

3 Нажимать стрелку «►» на навигационной клавише до появления страницы данных:

#### VERSION CONTROL

#### FILE CSUM

4 Считать цифровой идентификатор ПО (SW).

5 Нажимать стрелку «►» на навигационной клавише до появления страницы данных:

#### VERSION CONTROL APPLICATION SW

6 Считать цифровой идентификатор ПО (идентификационный номер).

7 Занести информацию в соответствующие разделы протокола.

6.2.2 Проверка идентификационных данных ПО автоматизированных рабочих местах оператора (далее по тексту - АРМ оператора).

Для проверки идентификационных данных (признаков) ПК «Cropos» необходимо выполнить следующие действия:

1) в основном меню нажать кнопку «Настройки»;

2) в выпавшем подменю нажать кнопку «Настройка системы";

3) в нижней правой части открывшегося окна нажать кнопку «Проверить»;

4) в открывшемся окне нажать кнопку «Обновить»;

5) занести информацию в соответствующие разделы протокола с дисплея АРМ оператора, отображающего идентификационную форму ПК «Cropos», содержащая наименование, номер текущей версии и

контрольную сумму метрологически значимой части ПК «Cropos».

6.2.3 Если идентификационные данные, указанные в описании типа СИКН и полученные в ходе выполнения п. 6.2.1, идентичны, то делают вывод о подтверждении соответствия ПО СИКН программному обеспечению, зафиксированному во время проведения испытаний в целях утверждения типа, в противном случае результаты поверки признают отрицательными.

6.3 Опробование

При опробовании проверяют работоспособность СИКН в соответствии с инструкцией по эксплуатации путем просмотра отображения измеренных СИ значений на экране АРМ оператора, формирования отчета СИКН (двухчасового или сменного), формирования на вход измерительных каналов счета импульсов контроллеров измерительных FloBoss модели S600+ при помощи эталона пачки импульсов не менее 100 импульсов при частоте 1 Гц.

Результаты опробования считают положительными, если на экране АРМ оператора отображаются измеренные СИ значения, отчет (двухчасовой или сменный), отсутствуют сообщения об ошибках работы СИКН, если значение измеренного количества импульсов с дисплея контроллера не превышает ±1 на 100 импульсов.

6.4 Определение MX СИКН.

6.4.1 Определение MX средств измерений (СИ), входящих в состав СИКН.

Проводят проверку наличия действующих знаков поверки и (или) свидетельств о поверке и (или) записи в паспорте (формуляре) на следующие СИ (регистрационный номер в Федеральном информационном фонде по обеспечению единства измерений (далее по тексту – регистрационный №)): преобразователи измерительные температуры 644 (регистрационный №14683-09) в комплекте с термопреобразователями сопротивления платиновыми серии 065 (регистрационный №22257-11); преобразователи давления измерительные EJX530A (регистрационный №28456-09); преобразователи плотности жидкости измерительные 7835 (регистрационный №52638-13); преобразователи плотности и вязкости жидкости измерительные 7829 (регистрационный №15642-06); влагомеры нефти поточные УДВН-1пм (регистрационный №14557-10); анализатор серы общей рентгеноабсорбционный в потоке нефти при высоком давлении NEX XT (регистрационный №47395-11); преобразователь расхода жидкости ультразвуковой UFM 3030 (регистрационный №48218-11). Выше приведенные СИ на момент проведения поверки СИКН должны быть поверены в соответствии с документами на поверку, указанными в свидетельствах об утверждении типа (описаниях типа) данных СИ.

6.4.2 Определение MX контроллеров измерительных FloBoss модели S600+

6.4.2.1 Определение приведенной к диапазону измерений погрешности при измерении силы постоянного тока

Переходят на страницу данных индикации измеренного значения на дисплее в следующей последовательности:

1 Из основного меню выбирают пункт:

1

4\* PLANT I/O

2 В открывшемся меню выбирают пункт:

## 1\* ANALOG INPUTS

3 Далее выбирают пункт с требуемым номером измерительного канала, например:

#### 1. ADC 05 - ADC05

4 Нажимают стрелку «►» на навигационной клавише до появления страницы данных индикации измеренного значения.

На входе измерительного канала силы постоянного тока при помощи эталона задают значение входного сигнала силы постоянного тока I<sub>зад</sub>, соответствующего проверяемой точке диапазона измерений, и считывают значение входного сигнала с дисплея контроллера I<sub>изм</sub>. Задается не менее пяти значений измеряемого параметра, равномерно распределенных в пределах диапазона измерений, включая крайние точки диапазона.

Операции повторяют для остальных измерительных каналов (для возврата в предыдущий пункт меню нажимают клавишу «Menu», для уменьшения или увеличения номера измерительного канала нажимают соответственно стрелки «А» и «Т» на навигационной клавише).

Погрешность, приведенную к диапазону измерений L, Y, %, вычисляют по формуле

$$
V = \frac{I_{\text{mean}} - I_{\text{mean}}}{L} \cdot 100,
$$

Результаты определения MX считаются положительными, если погрешность при измерении силы постоянного тока не превышает ±0,04 %.

6.4.2.2 Определение абсолютной погрешности при измерении частоты

Переходят на страницу данных индикации измеренного значения на дисплее в следующей последовательности:

1 Из основного меню выбирают пункт:

#### 4\* PLANT I/O

#### 2 В открывшемся меню выбирают пункт:

### 4\* FREQUENCY INPUTS

3 Далее выбирают пункт с требуемым номером измерительного канала, например:

#### 1. FREQ01 -FRQ01

4 Нажимают стрелку «►» на навигационной клавише до появления страницы данных индикации измеренного значения.

На вход измерительного канала частоты при помощи эталона задают значения выходного сигнала частоты f<sub>san</sub>, соответствующего проверяемой точке диапазона измерений, и считывают значение выходного сигнала с дисплея контроллера f<sub>изм</sub>. Задается не менее пяти значений измеряемого параметра, равномерно распределенных в пределах диапазона измерений, включая крайние точки диапазона.

Операции повторяют для остальных измерительных каналов (для возврата в предыдущий пункт меню нажимают клавишу «Menu», для уменьшения или

**8**

увеличения номера измерительного канала нажимают соответственно стрелки «А» и «У» на навигационной клавише).

Абсолютную погрешность измерения частоты  $\Delta_{f_1}$  Гц, вычисляют по формуле:

$$
\Delta_f = f_{\text{MSM}} - f_{\text{Sall}} \tag{2}
$$

**MX** Результаты определения считаются положительными, если рассчитанная погрешность при измерении не превышает  $\pm 0$ , 1 Гц.

6.4.2.3 Определение абсолютной погрешности при измерении количества импульсов

Переходят на страницу данных индикации измеренного значения на дисплее в следующей последовательности:

1 Из основного меню выбирают пункт:

4\* PLANT I/O

2 В открывшемся меню выбирают пункт:

4\* PULSE INPUTS

3 Далее выбирают пункт с требуемым номером измерительного канала, например:

1. PIP 01 - PIP01

4 Нажимают стрелку «>» на навигационной клавише до появления страницы данных индикации измеренного значения.

Операции повторяют для остальных измерительных каналов (для возврата в предыдущий пункт меню нажимают клавишу «Menu», для уменьшения или увеличения номера измерительного канала нажимают соответственно стрелки «А» и « V» на навигационной клавише).

На вход измерительного канала счета импульсов при помощи эталона задают пачку импульсов N<sub>зад</sub> не менее 10000 импульсов при частоте соответствующей рабочей частоте контроллера. Проверку проводят для трех частот: 50, 5000 и 10000 Гц. Считывают значение измеренного количества импульсов с дисплея контроллера N<sub>изм</sub>.

Рассчитывают абсолютную погрешность измерения количества импульсов по формуле:

$$
\Delta_N = N_{\text{nsm}} - N_{\text{saa}},\tag{3}
$$

**MX** Результаты определения считаются положительными, если рассчитанная погрешность при измерении количества импульсов не превышает ±1 на 10000 импульсов.

6.4.2.4 Определение погрешности вычисления массы, объема, расхода нефти.

6.4.2.4.1 При подготовке к поверке контроллера для определения массы нефти в память контроллера вводят следующие параметры:

- значения коэффициентов преобразования ПР;

коэффициентов преобразования плотности, ИЗ - значения взятые сертификатов на преобразователи плотности;

- диапазоны измерений преобразователей температуры (°С), давления (МПа) и влагосодержания (% об.);

- плотность воды, содержащейся в нефти (кг/м<sup>3</sup>).

6.4.2.4.2 Для имитации сигналов преобразователя плотности **ВВОДЯТ** значение плотности с клавиатуры контроллера.

6.4.2.4.3 Относительную погрешность контроллера  $\delta_{\mu 6}$  при вычислении массы брутто нефти определяют в процентах по формуле

$$
\delta_{\mathbf{M}6} = \frac{M_{\text{BB}} - M_{\text{BP}}}{M_{\text{BP}}} \cdot 100,\tag{4}
$$

где значение массы брутто по показаниям контроллера, т; расчетное значение массы брутто, т.

Расчетное значение массы брутто вычисляют по формуле

$$
\mathsf{M}_{\mathsf{5P}} = V_{\mathsf{p}} \cdot \rho_{\mathsf{mp}} \cdot 10^{-3},\tag{5}
$$

- значение плотности, приведенное к условиям ТПР, кг/м<sup>3</sup>; где  $\rho_{\rm m}$ 

- расчетное значение объема, м<sup>3</sup>.

V.,

Расчетное значение объема вычисляют по формуле

$$
V_p = \frac{N}{K},\tag{6}
$$

- количество импульсов, накопленное ТПР, имп.; где N

> TNP. - коэффициент преобразования введенный  $\mathbf{B}$ память K контроллера, имп/м<sup>3</sup>.

Значение плотности, приведенное к условиям ТПР, кг/м<sup>3</sup>, вычисляют по формуле

$$
\rho_{\rm mp} = \rho_{\rm c} \cdot \frac{c_{\rm mp}}{1 - \beta \cdot P_{\rm mp}}\,,\tag{7}
$$

где - плотность жидкости при стандартных условиях;  $\boldsymbol{p}_e$ 

- коэффициент коррекции объема жидкости по температуре;  $\mathbf{C}_{\mathbf{m}}$ 

- коэффициент сжимаемости жидкости;  $\boldsymbol{B}$ 

давление в ТПР, МПа.  $P_{\rm{rm}}$ 

Коэффициент коррекции объема жидкости по температуре рассчитывают по формуле:

- в случае если за значение стандартной температуры принимают 15 °С:

$$
C_{\tau L M} = \exp \left(-\alpha \cdot \left(t_{\text{mp}} - t_{\text{CTA}}\right) \cdot \left(1 + \left[0.8 \cdot \alpha \cdot \left(t_{\text{mp}} - t_{\text{CTA}}\right)\right]\right)\right),\tag{8}
$$

где

коэффициент объемного расширения нефти, 1/°С, значения которого приведены в таблице 1 настоящей инструкции;

температура в ТПР, °С;

стандартная температура, °С. ÷,

- в случае если за значение стандартной температуры принимают 20 °С:

$$
C_{TLM} = \exp\left(-\alpha \cdot (\Pi P - t_{CTA}) - 8 \cdot \alpha^2 \cdot (t_{\Pi P} - t_{CTA}) - 0.8 \cdot \alpha^2 \cdot (t_{\Pi P} - t_{CTA})\right), \quad (9)
$$

Коэффициент сжимаемости жидкости нефти определяют по формуле

$$
\beta = \exp\left(-1,62080 + 2,1592 \cdot t_{\text{TP}} \cdot 10^{-4} + \frac{0.87096 \cdot 10^{6}}{(\rho_c)^2} + \frac{4.2092 \cdot t_{\text{TP}}}{(\rho_c)^2}\right) \cdot 10^{-3},\tag{10}
$$

Результаты поверки считаются положительными, если рассчитанная погрешность  $\delta_{\text{m6}}$  не превышает ±0,01 %.

6.4.2.4.4 Определение погрешности вычисления объема нефти. Для имитации сигналов преобразователя плотности вводят значение плотности с клавиатуры контроллера.

Погрешность вычисления объема  $\delta_V$  определяют в процентах по формуле

$$
\delta_{\mathbf{v}} = \frac{V_{\mathbf{B}} - V_{\mathbf{P}}}{V_{\mathbf{P}}} \cdot 100, \tag{11}
$$

где  $V_{\rm e}$  - значение объема по показаниям контроллера, м<sup>3</sup>;

 $V_p$  - расчетное значение объема, м<sup>3</sup> (вычисляется по формуле (6)).

Результаты испытаний считаются положительными, если рассчитанная погрешность  $\delta_{v}$  не превышает  $\pm 0.01$  %.

6.4.2.5 Оформление результатов определения МХИК.

Результаты определения МХ ИК оформляют протоколом по форме, приведенной в приложении А настоящей рекомендации.

6.4.3 Определение МХ ИК объемного расхода нефти.

6.4.3.1 Метрологические характеристики (МХ) рабочего ПР и его градуировочную характеристику (ГХ) определяют при крайних значениях рабочего диапазона и значениях, выбранных внутри него. Значения поверочного расхода (точки рабочего диапазона) выбирают с интервалом не более 20 % от верхнего предела измерений поверяемого ПР (Q<sub>max</sub>, м<sup>3</sup>/ч). Количество точек рабочего диапазона выбирают исходя из возможностей СОИ. Разбиение рабочего диапазона на поддиапазоны проводят в зависимости от крутизны градуировочной характеристики ПР, величины рабочего диапазона и вида реализации ГХ в СОИ согласно 6.4.3.2.3.2.

В зависимости от вида реализации ГХ в СОИ рабочих ПР метрологические характеристики контрольного ПР определяют:

– в крайних точках рабочего диапазона, в котором проведена поверка рабочих ПР, если их ГХ реализована согласно 6.4.3.2.3.1;

- в тех же точках рабочего диапазона, в котором проведена поверка рабочих ПР, если их ГХ реализована согласно 6.4.3.2.3.2.1;

– в средних точках поддиапазонов, установленных при поверке рабочих ПР, если их ГХ реализована согласно 6.4.3.2.3.2, 6.4.3.2.3.3.

В случае использования контрольного ПР в качестве резервно-контрольного (контрольный ПР при необходимости используют временно в качестве рабочего ПР) дополнительно определяют его МХ в крайних точках рабочего диапазона, в котором поверены рабочие ПР.

**Примечание - Для резервно-контрольного ПР обработку результатов измерений согласно разделу 6.4.3.2.1 и оформление результатов поверки проводят как для контрольного ПР, так и для рабочего ПР.**

Для определения MX рабочих и контрольных ПР выполняют следующие операции:

6.4.3.1.2 Проводят предварительное измерение для установления выбранного значения поверочного расхода жидкости.

**Примечания**

**1 Прохождение поршня ПУ от одного детектора до другого считают за одно измерение, а для двунаправленной ПУ за одно измерение считают движение поршня в прямом и обратном направлении.**

**2 Если в свидетельстве о поверке ПУ указаны MX для каждого направления движения поршня, то пуск поршня в каждом направлении считают за одно измерение.**

**3 Если в свидетельстве о поверке ПУ указаны MX для двух пар детекторов, то описанные выше операции проводят, используя одновременно обе пары детекторов. При этом пуск поршня считают за два измерения.**

6.4.3.1.3 Запускают поршень ПУ и после прохождения поршнем второго детектора регистрируют время прохождения поршнем от одного детектора до другого (T<sub>0i</sub>, с) и расход жидкости, измеренный с помощью ПУ за это время  $(Q_{0}^{(T)}$ , м<sup>3</sup>/ч), вычисляемый по формуле

$$
Q_{0j}^{TIV} = \frac{V_{0j} \cdot 3600}{T_{0j}},
$$
\n(12)

где

- $V_{0j}$  вместимость ПУ, м<sup>3</sup>, при предварительном измерении в  $j$ -й точке рабочего диапазона, приведенная к условиям поверки ПР и вычисляемая по формуле (14) после подстановки вместо величин с индексом «ij» величин с индексом «Oj»;
- T0j время прохождения поршнем от одного детектора до другого при предварительном измерении в j-й точке рабочего диапазона (j = 1, 2, ..., m, где m - количество точек в рабочем диапазоне).

6.4.3.1.4 При необходимости проводят корректировку значения поверочного расхода регулятором расхода или запорной арматурой, контролируя его значение согласно 6.4.3.1.3.

6.4.3.1.5 После стабилизации расхода вновь запускают поршень ПУ и проводят серию измерений. Отклонение расхода жидкости от установленного значения в процессе поверки за время одного измерения не должно превышать 2,5 %.

6.4.3.1.6 По окончании каждого измерения регистрируют и записывают в протокол поверки:

- номер точки рабочего диапазона (j);
- номер измерения (i);
- количество импульсов (N<sub>ii</sub>, имп);
- время движения поршня (Т<sub>іі</sub>, с);  $\equiv$
- расход жидкости, измеренный с помощью ПУ (Q<sub>ij</sub>n<sup>y</sup>, м<sup>3</sup>/ч);  $\overline{\phantom{0}}$
- частоту выходного сигнала ПР (fij, Гц);

температуру ( $t_{ii}$ ,  ${}^{0}C$ ) и давление ( $P_{ii}$ , МПа) жидкости в ПР;

среднеарифметические значения температуры  $(t_{ii}^{ny}, {}^{0}C)$  и давления (Рі<sup>пу</sup>, МПа) жидкости на входе и выходе ПУ.

#### **Примечание**

**При использовании ТПУ с двумя парами детекторов за один полный цикл прохождения шарового поршня регистрируют и записывают в протокол поверки в две строки результаты двух измерений одновременно.**

6.4.3.1.7 При наличии поточного ПП и/или поточного вискозиметра СОИ дополнительно регистрирует:

температуру ( $t_{ij}$ <sup>nn</sup>, <sup>o</sup>C) жидкости в поточном ПП;

плотность жидкости, измеренную поточным ПП ( $\rho_{\text{ii}}$ , кг/м<sup>3</sup>);

коэффициенты объемного расширения  $(\beta_{ii}, {}^{0}C^{1})$  и сжимаемости  $(\gamma_{ii}, \gamma_{ii})$ МПа<sup>-1</sup>) жидкости, определенные согласно приложению Б по плотности  $\rho_{ii}$  и температуре  $t_{ii}$ <sup>nn</sup>;

вязкость жидкости (vij. сСт), измеренную поточным вискозиметром.

6.4.3.1.8 Если СОИ проводит коррекцию коэффициента преобразования ПР по отношению частоты выходного сигнала ПР к вязкости жидкости (f/v), то по окончании измерения СОИ дополнительно регистрирует:

- отношение частоты к вязкости  $((f/v)_{ii}, \Gamma u/cC)$ .

6.4.3.1.9 Если количество импульсов выходного сигнала ПР, соответствующее прохождению поршня в одном направлении, меньше 10000, то измеряют и вычисляют доли периода следования импульсов с точностью до:

- 0,1 периода, если целая часть измеренного количества импульсов составляет четырехзначное число;

- 0,01 периода, если целая часть измеренного количества импульсов составляет трехзначное число;

- 0,001 периода, если целая часть измеренного количества импульсов составляет двузначное число.

Доли периодов измеряют и вычисляют автоматически с помощью СОИ или электронного блока ПУ.

6.4.3.1.10 Для каждой точки рабочего диапазона при поверке рабочих ПР проводят не менее пяти измерений, а контрольных ПР - не менее семи измерений.

6.4.3.1.11 Операции по 6.4.3.1.1-6.4.3.1.10 проводят во всех точках рабочего диапазона.

При отсутствии или отказе поточного вискозиметра отбирают пробу жидкости по ГОСТ 2517 в конце поверки, определяют кинематическую вязкость по ГОСТ 33 при температуре жидкости в ПР и вводят значение вязкости в память СОИ.

6.4.3.2.1 Обработка результатов измерений.

При обработке результатов измерений определяют коэффициенты преобразования, оценивают среднеквадратическое отклонение (СКО) случайной составляющей погрешности результатов определений коэффициентов преобразования, параметры градуировочной характеристики, неискпюченную систематическую и случайную составляющие погрешности и оценивают относительную погрешность.

Вычисление коэффициентов преобразования в точках рабочего диапазона

Коэффициент преобразования (К<sub>ii</sub>, имп/м<sup>3</sup>) при i-м измерении в j-й точке рабочего диапазона вычисляют по формуле

$$
K_{ij} = \frac{N_{ij}}{V_{ij}},\tag{13}
$$

где

 $V_{ii}$  - значение вместимости ПУ при i-м измерении в j-й точке рабочего диапазона, приведенное к условиям поверки ПР и вычисляемое по формуле

$$
V_{ij} = V_o \times k_{ij}^{tP}, \qquad (14)
$$

где

 $k_{ii}^{P}$  - поправочный коэффициент для приведения вместимости ПУ к условиям поверки ПР при i-м измерении в j-й точке рабочего диапазона, вычисляемый по формуле

$$
k_{ij}^{\mathbf{t}^{\mathbf{p}}} = k_{ij}^{\mathbf{t}} \times k_{ij}^{\mathbf{p}} \times k_{ij}^{\mathbf{t}^{\mathbf{x}}} \times k_{ij}^{\mathbf{p}_{\mathbf{x}}},\tag{15}
$$

где

- $k_{ii}^{t}$  коэффициент, учитывающий влияние температуры стенок ПУ на вместимость ПУ при i-м измерении в j-й точке рабочего диапазона, вычисляемый по формуле (16) для трубопоршневой поверочной установки;
- коэффициент, учитывающий влияние давления жидкости на вместимость ПУ при i-м измерении в j-й точке рабочего диапазона, вычисляемый по формуле (17);  $k_i^P$
- коэффициент, учитывающий разность температур жидкости в ПР и ПУ при i-м измерении в j-й точке рабочего диапазона, вычисляемый по формуле (18); k<sup>tж</sup>
- коэффициент, учитывающий разность давлений жидкости в ПР и в ПУ при i-м измерении в j-й точке рабочего диапазона и вычисляемый по формуле (19). k<sup>pж</sup>

Для трубопоршневой поверочной установки  $(k_{ii}^t)$  вычисляют по формуле

$$
k_{ij}^t = 1 + 3\alpha_t \cdot (t_{ij}^{IV} - 20), \qquad (16)
$$

где

- $\alpha_t$  коэффициент линейного расширения материала стенок ПУ,  $^0C^{-1}$ (определяют по таблице Б.З приложения Б);
- $t_{ij}$ <sup>пу</sup> среднеарифметическое значение температуры жидкости на входе и выходе ПУ при i-м измерении в j-й точке рабочего диапазона, °С.

Коэффициент (k<sup>P</sup>) вычисляют по формуле

$$
k_{ij}^P = 1 + \frac{0.95 \cdot D}{E \cdot S} \cdot P_{ij}^{TIV}, \qquad (17)
$$

где

 $\omega = 1/\omega$ 

- $P_{ii}$  среднеарифметическое значение давления жидкости на входе и выходе ПУ при i-м измерении в j-й точке рабочего диапазона, МПа;
- D, S внутренний диаметр и толщина стенок калиброванного участка ПУ, соответственно, мм (берут из эксплуатационной документации ПУ);

Коэффициент (kiii) вычисляют по формуле

$$
k_{ij}^{t\kappa} = 1 + \beta_{ij} \cdot (t_{ij} - t_{ij}^{TIV}), \qquad (18)
$$

где

- значение температуры жидкости в ПР при і-м измерении в і-й точке  $t_{ii}$ рабочего диапазона, <sup>0</sup>С;
- коэффициент объемного расширения жидкости, <sup>0</sup>С<sup>-1</sup> (определяют по  $\beta_{ii}$ приложению Б).

Коэффициент (k<sup>P\*</sup>) вычисляют по формуле

$$
k_{ij}^{\mathrm{P}_{\mathrm{w}}} = 1 - \gamma_{ij} \cdot (P_{ij} - P_{ij}^{\mathrm{IV}}), \qquad (19)
$$

где

- значение давления жидкости в ПР при і-м измерении в ј-й точке  $P_{ii}$ рабочего диапазона, МПа;
- коэффициент сжимаемости жидкости, МПа<sup>-1</sup> (определяют **no** Υï приложению Б).

Вычисление V<sub>ii</sub> проводят согласно соответствующим алгоритмам, реализованным в СОИ или электронном блоке ПУ, если перечтсленные средства измерений имеют сертификаты об утверждении типа.

6.4.3.2.2 Определение средних значений измеренных и вычисленных величин и оценивание СКО случайной составляющей погрешности в каждой точке рабочего диапазона.

Среднее значение коэффициентов преобразования  $(\overline{K}_i, nmn/m^3)$  в каждой точке рабочего диапазона вычисляют по формуле

$$
\overline{K}_{j} = \frac{1}{n_{j}} \sum_{i=1}^{n_{j}} K_{ij},
$$
\n(20)

где

- количество измерений в ј-й точке рабочего диапазона.  $n_i$ 

Для определения средних значений в ј-й точке измеренных и вычисленных величин: частоты выходного сигнала ПР (f<sub>j</sub>, Гц), расхода жидкости (Q<sub>j</sub><sup>пу</sup>, м<sup>3</sup>/ч), отношения частоты к вязкости (f/v); используют выражение (20), подставляя в эту формулу вместо  $K_{ij}$  частоту  $f_{ij}$ , расход  $Q_{ij}$  и отношение (f/v) $_{ij}$ , соответственно, полученные при і-м измерении в і-й точке рабочего диапазона.

СКО случайной составляющей погрешности определений коэффициентов преобразования в каждой точке рабочего диапазона (S<sub>i</sub>, %) вычисляют по формуле

$$
S_{j} = \sqrt{\frac{1}{n_{j} - 1} \sum_{i=1}^{n_{j}} (K_{ij} - \overline{K}_{j})^{2}} \times \frac{100}{\overline{K}_{j}}.
$$
 (21)

Должно выполняться условие:

$$
S_i \le 0.02 \tag{22}
$$

Если условие (22) не выполнено, анализируют причины и выявляют промахи согласно приложению В.

Допускается не более одного промаха из количества измерений, выполненных в точке расхода. В противном случае поверку прекращают.

После исключения промахов при необходимости количество измерений доводят до значения указанного в 6.4.3.1.9.

Проводят повторное оценивание СКО по (20), (21).

При повторном невыполнении условия (22) поверку прекращают.

При соблюдении условия (22) проводят дальнейшую обработку результатов измерений.

6.4.3.2.3 Определение параметров градуировочной характеристики

Градуировочная характеристика (ГХ) ПР - функция, описывающая зависимость между коэффициентом преобразования ПР (К, имп/м<sup>3</sup>) и одной из величин: расхода жидкости (Q, м<sup>3</sup>/ч), частоты выходного сигнала ПР (f, Гц), отношения частоты к вязкости жидкости (f/v, Гц/сСт).

6.4.3.2.3.1 При реализации ГХ в виде постоянного значения коэффициента преобразования в рабочем диапазоне коэффициент преобразования ( $K_{\text{A}}$ , имп/м<sup>3</sup>) вычисляют по формуле

$$
K_{\mu} = \frac{1}{m} \cdot \sum_{j=1}^{m} \overline{K}_{j}, \qquad (23)
$$

где

m - количество точек рабочего диапазона;

 $\overline{K}_{i}$  - коэффициенты преобразования, вычисленные по формуле (20), имп/м $^3$ .

6.4.3.2.3.2 При реализации ГХ согласно 6.4.3.2.3.2.1- 6.4.3.2.3.2.2 рабочий диапазон разбивают на поддиапазоны. Границами поддиапазонов являются точки рабочего диапазона, в которых проведена поверка. Количество поддиапазонов на единицу меньше количества точек рабочего диапазона.

6.4.3.2.3.2.1 При реализации ГХ в виде постоянных значений коэффициентов преобразования в поддиапазонах коэффициенты преобразования в каждом поддиапазоне (К<sub>ПДк</sub>, имп/м<sup>3</sup>) вычисляют по формуле

$$
K\pi_{\mu} = \frac{\overline{K}_{j} + \overline{K}_{j+1}}{2} \qquad , \qquad (24)
$$

где

 $\overline{\text{K}}$  ,  $\overline{\text{K}}$  ,  $\ldots$  коэффициенты преобразования, вычисленные по формуле (20), в 1 1 граничных точках поддиапазона, имп/м<sup>3</sup>.

6.4.3.2.3.2.2 При реализации ГХ в виде ломаной линии зависимость коэффициента преобразования в каждом поддиапазоне от одной из величин (Q, f или f/v) имеет вид прямой линии, соединяющей значения коэффициентов преобразования, вычисленных по формуле (20), в граничных точках поддиапазона. В память СОИ вводят вычисленные по формуле (20) значения коэффициентов преобразования и соответствующие значения (Q, f или f/v) в точках рабочего диапазона.

6.4.3.2.3.3 При реализации ГХ в виде полинома в рабочем диапазоне в память СОИ вводят вычисленные по формуле (20) значения коэффициентов преобразования и соответствующие значения расхода в точках рабочего диапазона. СОИ автоматически вычисляет по значениям коэффициентов преобразования в точках рабочего диапазона параметры полиномиальной зависимости

6.4.3.2.4 Определение неисключенной систематической погрешности.

Неисключенную систематическую погрешность ( $\Theta_{\Sigma}$ , %) вычисляют:

для контрольных ПР по формуле (25);  $\overline{a}$ 

для рабочих ПР с реализацией ГХ в СОИ согласно 6.4.3.2.3.1. 6.4.3.2.3.3 по формуле (26);

для рабочих ПР с реализацией ГХ в СОИ согласно 6.4.3.2.3.2 по формуле (27).

$$
\Theta_{\Sigma} = 1, 1 \cdot \sqrt{\Theta_{\Sigma o}^2 + \Theta_{\nu o}^2 + \Theta_t^2 + (\delta_{\text{COM}}^{(K)})^2}
$$
 (25)

$$
\Theta_{\Sigma\bar{A}} = 1, 1 \cdot \sqrt{\Theta_{\Sigma o}^2 + \Theta_{\nu o}^2 + \Theta_{\nu o}^2 + \Theta_{A\bar{A}}^2 + (\delta_{\text{COH}}^{(K)})^2}
$$
(26)

$$
\Theta_{\Sigma\Pi Jlk} = 1, 1 \cdot \sqrt{\Theta_{\Sigma o}^2 + \Theta_{\nu o}^2 + \Theta_t^2 + \Theta_{A\Pi Jlk}^2 + (\delta_{COM}^{(K)})^2}
$$
(27)

где

- граница суммарной составляющей неисключенной  $\Theta$ <sub>Σο</sub> систематической погрешности ПУ, % (берут из свидетельства о поверке ПУ);
- граница составляющей неисключенной систематической  $\Theta$ <sub>Vo</sub> погрешности определения среднего значения вместимости ПУ, % (берут из свидетельства о поверке ПУ);
- $\delta^{\rm (K)}$ сои предел допускаемой относительной погрешности определений коэффициентов преобразования в СОИ, % (берут из свидетельства о поверке или из протокола поверки СОИ);
- граница составляющей неисключенной систематической  $\Theta_t$ погрешности. обусловленная погрешностью измерений температуры, %, вычисляемая по формуле (28);
- составляющей неисключенной систематической границы  $\Theta_{AD}$  $\Theta_{ATDK}$  погрешности, обусловленные погрешностью аппроксимации ГХ для рабочего диапазона и поддиапазона, соответственно, (определяют по формулам (29)-(30) в зависимости от вида реализации ГХ в СОИ), %.

$$
\Theta_{t} = \beta_{\text{max}} \cdot \sqrt{\Delta t_{\text{TP}}^{2} + \Delta t_{\text{TY}}^{2}} \times 100,
$$
 (28)

где

- максимальное значение, выбранное из ряда коэффициентов  $\beta_{\text{max}}$ объемного расширения жидкости, определенных согласно приложению Б по значениям плотности и температуры жидкости при всех измерениях в точках рабочего диапазона, <sup>о</sup>С-1;
	- допускаемой пределы абсолютной погрешности  $\Delta t_{\text{IP}}$ ,  $\Delta t_{\text{IP}}$ преобразователей температуры в измерительной линии ПР и  $\mathsf{TY}^0C$ ;

При реализации ГХ в СОИ согласно 6.4.3.2.3.1 границу составляющей неисключенной систематической погрешности ( $\Theta_{AB}$ , %) в рабочем диапазоне вычисляют по формуле

$$
\Theta_{\text{A},\text{I}} = \max \left| \frac{\overline{K}_{j} - K_{\text{I}}}{K_{\text{I}}} \right| \times 100, \tag{29}
$$

- где  $\overline{K}_{i}$  значение коэффициента преобразования, имп/м<sup>3</sup>, в j-й точке рабочего диапазона, вычисленное по формуле (20);
	- $K_{\Pi}$  среднее значение коэффициента преобразования, имп/м<sup>3</sup>, в рабочем диапазоне, вычисленное по формуле (23).

При реализации ГХ в СОИ согласно 6.4.3.2.3.2 границу составляющей неисключенной систематической погрешности ( $\Theta_{\text{ATJlk}}$ , %) в каждом поддиапазоне вычисляют по формуле

$$
\Theta_{\text{ATJTk}} = \left| \frac{\overline{K}_j - K_k}{K_k} \right| \times 100 \,, \tag{30}
$$

где  $K_k$  - среднее значение коэффициента преобразования, имп/м<sup>3</sup>, в

поддиапазоне, вычисленное по формуле (24).

При реализации ГХ в СОИ согласно 6.4.3.2.3.3 границу составляющей неисключенной систематической погрешности ( $\Theta_A$ , %) в каждом поддиапазоне вычисляют по формуле

$$
\Theta_{\text{ATIJK}} = \frac{1}{2} \times \left| \frac{\overline{K}_{j} - \overline{K}_{j+1}}{\overline{K}_{j} + \overline{K}_{j+1}} \right| \times 100 \tag{31}
$$

При реализации ГХ в СОИ согласно 6.4.3.2.3.3 СОИ автоматически вычисляет и выводит на дисплей значения границ составляющих неисключенной систематической погрешности аппроксимации ГХ.

### 6.4.3.2.5 Определение случайной составляющей погрешности

Для каждой ј-й точки расхода вычисляют случайную составляющую погрешности определения коэффициента преобразования ПР (далее - случайная погрешность) при доверительной вероятности  $P = 0.95$  ( $\varepsilon_i$ , %) по формуле

$$
\varepsilon_{j} = t_{0.95j} \times S_{j}, \qquad (32)
$$

где

 $\ddot{\phantom{a}}$ 

- коэффициент Стьюдента (определяют по таблице В.2 приложения В);  $t_{0.95i}$ Случайную погрешность определяют следующим образом:

- для контрольных ПР: для каждой ј-й точки по формуле (32);

- для рабочих ПР с реализацией ГХ в СОИ согласно 6.4.3.2.3.1 для всего рабочего диапазона по формуле

$$
\varepsilon_{\rm A} = \max(\varepsilon_{1}, \varepsilon_{2,\ldots} \varepsilon_{\rm m}),\tag{33}
$$

где

- значение случайной погрешности в рабочем диапазоне, %;  $\epsilon_{\mathtt{a}}$ 

 $\varepsilon_1, \varepsilon_2,... \varepsilon_m$  – значение случайных погрешностей в первой, второй (и далее) точках расхода соответственно рабочего диапазона.

- для рабочих ПР с реализацией ГХ в СОИ согласно 6.4.3.2.3.2, 6.4.3.2.3.3 для каждого к-м поддиапазона по формуле

$$
\varepsilon_{\text{trak}} = \max(\varepsilon_{1k}, \varepsilon_{2k,...} \varepsilon_{nk}), \tag{34}
$$

где

 $\varepsilon_{\text{trik}}$  - значение случайной погрешности в  $k$ -м поддиапазоне, %;

 $\varepsilon_{1k}$ ,  $\varepsilon_{2k,...}$   $\varepsilon_{nk}$  - значение случайных погрешностей в первой, второй (и далее)

точках расхода для k-го поддиапазона.

#### Примечания

1 В формуле (33) используют максимальное значение случайной погрешности из ряда значений, определенных для точек расхода рабочего диапазона. 2 В формуле (34) используют максимальное значение случайной погрешности из ряда значений, определенных точек расхода k-го поддиапазона.

6.4.3.2.6 Определение относительной погрешности

Относительную погрешность рабочих и контрольных ПР ( $\delta$ , %) вычисляют:

для контрольных ПР: в каждой *j*-й точке расхода ( $\delta$ ; ,%) по формуле

$$
\delta_{j} = Z_{j} \cdot \left[\Theta_{\Sigma} + \varepsilon_{j}\right] \qquad \text{mm} \qquad 0,8 \leq \Theta_{\Sigma}/S_{j} \leq 8, \n\delta_{j} = \Theta_{\Sigma} \qquad \text{mm} \qquad \Theta_{\Sigma}/S_{j} > 8,
$$
\n(35)

для рабочих ПР с реализацией ГХ в СОИ согласно 6.4.3.2.3.1,

6.4.3.2.3.3 в рабочем диапазоне ( $6<sub>4</sub>$ ,%) по формуле

$$
\delta_{\Pi} = Z_{\Pi} \cdot [\Theta_{\Sigma \Pi} + \varepsilon_{\Pi}) \quad \text{ from } \quad 0,8 \leq \Theta_{\Sigma \Pi} / S_{\Pi} \leq 8,
$$
  

$$
\delta_{\Pi} = \Theta_{\Sigma \Pi} \quad \text{ then } \quad \Theta_{\Sigma \Pi} / S_{\Pi} > 8,
$$
 (36)

для рабочих ПР с реализацией ГХ в СОИ согласно 6.4.3.2.3.2 и

6.4.3.2.3.3 в каждом k-м поддиапазоне ( $\delta_{\text{H2k}}$ , %) по формуле

$$
\delta_{\Pi \Pi k} = Z_{\Pi \Pi k} \cdot \left[ \Theta_{\Sigma \Pi \Pi k} + \varepsilon_{\Pi \Pi k} \right] \qquad \text{πph} \quad 0,8 \leq \Theta_{\Sigma \Pi \Pi k} / S_{\Pi \Pi k} \leq 8,
$$
\n
$$
\delta_{\Pi \Pi k} = \Theta_{\Sigma k} \qquad \text{πph} \qquad \Theta_{\Sigma \Pi \Pi k} / S_{\Pi \Pi k} > 8,
$$
\n(37)

где Z<sub>i</sub>, Z<sub>n</sub>, Z<sub>n</sub> z<sub>n</sub> – коэффициенты, зависящие от значений отношений  $\Theta_{\Sigma}$  /S<sub>i</sub>,  $\Theta_{\Sigma}$  /S<sub>n</sub>,  $\Theta_{\Sigma\Pi Jlk}$  /S<sub>IIJIk</sub> соответственно (определяют по таблице В.3 приложения В).

Примечания

1 В формуле (35) используют значение СКО (S<sub>i</sub>), вычисленное по формуле (21) для каждой точки расхода.

2 В формуле (36) используют значение СКО (S<sub>a</sub>) из ряда значений, вычисленных по формуле (21) для каждой точки в рабочем диапазоне, и соответствующее значению  $\varepsilon_{\varOmega}$ .

3 В формуле (37) используют значение СКО (S<sub>ПДК</sub>) из ряда значений, вычисленных по формуле (21) для каждой точки в k-м поддиапазоне, и соответствующее значению ε πακ.

6.4.3.2.6.1 Вычисленные по формулам (35)-(37) значения относительной погрешности ПР должны быть в пределах допускаемой относительной погрешности:

для рабочих ПР: ±0,15 % (в рабочем диапазоне или в каждом поддиапазоне в зависимости от способа реализации ГХ в СОИ);

для контрольного ПР: ±0,10%.

Положительным результатом поверки считают выполнение условия 6.4.3.2.6.1.

При невыполнении условия 6.4.3.2.6.1 для контрольных ПР в какой-либо точке рабочего диапазона и для рабочих ПР во всех поддиапазонах при реализации ГХ в СОИ согласно 6.4.3.2.3.2 или в рабочем диапазоне при реализации ГХ в СОИ согласно 6.4.3.2.3.1, 6.4.3.2.3.3 поверку прекращают.

Если условие 6.4.3.2.6.1 для рабочих ПР не выполнено, то при наличии возможности в СОИ увеличения количества точек рабочего диапазона те поддиапазоны, где не выполнено условие 6.4.3.2.6.1, делят на два поддиапазона и проводят операции по 6.4.3.1 и разделу 6.4.3.2 в дополнительных точках рабочего диапазона и новых поддиапазонах.

Если условие 6.4.3.2.6.1 для рабочих ПР не выполнено только в одном поддиапазоне и отсутствует возможность в СОИ увеличения количества точек рабочего диапазона, то поддиапазон, где не выполнено условие 6.4.3.2.6.1, сужают, то есть, вводят новые точки разбиения этого поддиапазона (при сохранении заданного количества точек) и проводят операции по 6.4.3.1 и разделу 6.4.3.2 в новых точках рабочего диапазона и новых поддиапазонах.

При повторном невыполнении условия 6.4.3.2.6.1 поверку прекращают.

6.4.3.2.7 Оформление результатов.

Результаты поверки оформляют протоколом по форме, приведенной в приложении Г настоящей рекомендации.

6.4.4 Определение относительной погрешности СИКН при измерении массы брутто нефти СИКН.

Относительную погрешность измерений массы брутто нефти СИКН,  $\delta M_{\rm fin}$ , %, вычисляют по формуле

$$
\delta M_{6p} = \pm 1,1 \sqrt{\delta V^2 + G^2 \left(\delta \rho^2 + \alpha^2 \cdot 10^4 \cdot \Delta t_p^2\right) + \alpha^2 \cdot 10^4 \cdot \Delta t_V^2 + \delta N^2}
$$
\n(38)

где б\/ - относительная погрешность измерений объема нефти, %, принимают равной максимальному из значений относительной погрешности измерений объема ПР всех измерительных линий (по свидетельствам о поверке ПР);

 $\delta_{\rho}$  - относительная погрешность измерений плотности нефти, %;

- Atp абсолютная погрешность измерений температуры нефти при измерениях ее плотности, °С, принимают равной максимальному из значений абсолютной погрешности измерений температуры преобразователями температуры, установленных в блоке измерений показателей качества нефти СИКН (по свидетельствам о поверке преобразователей температуры);
- Atv абсолютная погрешность измерений температуры нефти при измерениях ее объема, °С, принимают равной максимальному из значений абсолютной погрешности измерений температуры преобразователями температуры, установленных на измерительных линиях СИКН (по свидетельствам о поверке преобразователей температуры);
- а коэффициент объемного расширения нефти, 1/°С, значения которого приведены в таблице 2 настоящей методики поверки;
- 6lM относительная погрешность ИВК, %, принимают равной максимальному из значений относительной погрешности системы обработки информации (далее - СОИ);
- G коэффициент, вычисляемый по формуле

$$
G=\frac{1+2\cdot\alpha\cdot t_v}{1+2\cdot\alpha\cdot t_o},
$$
\n(39)

- где t<sub>v</sub> температура нефти при измерениях ее объема, °С, принимают равной максимальной температуре нефти в измерительных линиях, отображаемой на АРМ оператора в момент проведения поверки;
	- t<sub>o</sub> температура нефти при измерениях ее плотности, °С, принимают равной температуре нефти в блоке измерений показателей качества нефти, отображаемой на АРМ оператора в момент проведения поверки.

Относительную погрешность измерений плотности нефти  $\delta p$ , %, вычисляют по формуле

$$
\delta \rho = \frac{\Delta \rho \cdot 100}{\rho},\tag{40}
$$

- где  $\Delta \rho$  абсолютная погрешность измерений плотности нефти, кг/м<sup>3</sup>,<br>принимают равной максимальному из значений абсолютной принимают равной максимальному из погрешности измерений плотности ПП рабочего или резервного (по свидетельствам о поверке ПП);
	- р плотность нефти, отображаемая на АРМ оператора в момент проведения поверки; кг/м3.

Таблица 2 - Коэффициенты объемного расширения нефти в зависимости от её плотности

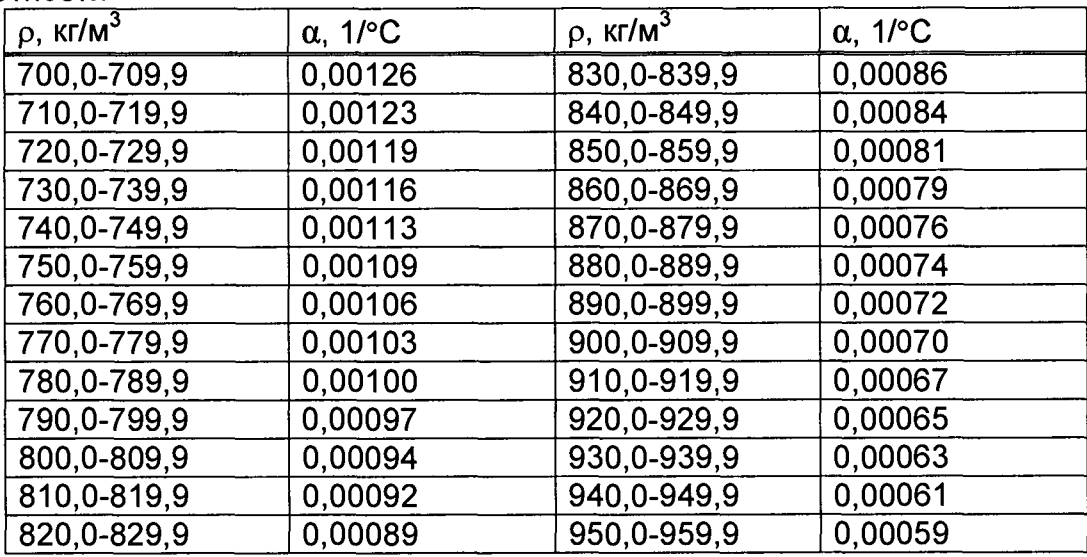

Значения относительной погрешности измерений массы брутто нефти не должны превышать ±0,25%.

6.4.5 Определение относительной погрешности измерений массы нетто нефти СИКН.

Относительную погрешность измерений массы нетто нефти вычисляют по формуле

$$
\delta M_{\rm H} = \pm 1.1 \cdot \sqrt{\left(\delta M_{6p}\right)^2 + \frac{\Delta W_{\rm MB}^2 + \Delta W_{\rm MB}^2 + \Delta W_{\rm xc}^2}{\left[1 - \frac{W_{\rm MB} + W_{\rm Mn} + W_{\rm xc}}{100}\right]^2}}
$$
(41)

 $\delta M_{6p}$  - предел допускаемой относительной погрешности измерений где массы брутто нефти, %;

- ∆ W<sub>мв</sub> абсолютная погрешность измерений массовой доли воды в нефти, %∶
- ∆ W<sub>Mn</sub> абсолютная погрешность измерений массовой доли механических примесей в нефти, %;
- ∆ W<sub>xc</sub> абсолютная погрешность измерений массовой доли хлористых солей в нефти, %;

Абсолютную погрешность измерений массовых долей воды, механических примесей, и хлористых солей в нефти в лаборатории (Д, %) вычисляют по формуле

$$
\Delta = \pm \frac{\sqrt{R^2 - r^2 \cdot 0.5}}{\sqrt{2}} \tag{42}
$$

где R, г - воспроизводимость и повторяемость (сходимость) метода определения соответствующего показателя качества нефти. значения которых приведены в ГОСТ 2477-2014, ГОСТ 21534-76, ГОСТ 6370-83, %.

Воспроизводимость метода определения массовой концентрации хлористых солей по ГОСТ 21534-76 принимают равной удвоенному значению сходимости (повторяемости) г, %. Значение сходимости (повторяемости) гкс, выраженное по ГОСТ 21534-76 в мг/дм<sup>3</sup>, переводят в массовые доли, %, по формуле

$$
r = \frac{0.1 \cdot r_{\rm xc}}{\rho_{\rm xc}},\tag{43}
$$

где  $r_{xc}$  - сходимость метода по ГОСТ 21534-76, мг/дм<sup>3</sup>:

- плотность нефти при условиях измерений массовой концентрации  $\rho_{\kappa c}$ хлористых солей, кг/м<sup>3</sup>.

Значения относительной погрешности измерений массы нетто нефти не должны превышать ±0,35 %.

#### 7 Оформление результатов поверки

7.1 Результаты поверки оформляют протоколом по форме, приведенной в приложении А.

7.2 При положительных результатах поверки оформляют свидетельство о поверке СИКН в соответствии с требованиями документа «Порядок проведения поверки средств измерений, требования к знаку поверки и содержанию свидетельства о поверке», утвержденного приказом Минпромторга России Nº 1815 от 02.07.2015 г. (в редакции приказа Минпромторга России от 28.12.2018 г. № 5329).

Проводят пломбирование ПР. Пломбировка преобразователей расхода осуществляется с помощью проволоки и свинцовой (пластмассовой) пломбы с нанесением знака поверки давлением на пломбу, установленной на контровочных пропущенных через отверстия шпилек, расположенных проволоках, на диаметрально противоположных фланцах.

Пломбировка ИВК осуществляется с помощью проволоки и свинцовой (пластмассовой) пломбы с нанесением знака поверки давлением на пломбу, установленной на контровочной проволоке, пропущенной через специальные отверстия, предусмотренные на корпусе контроллера.

Знак поверки наносится на свидетельство о поверке СИКН.

В случае метрологического отказа измерительных каналов, выясняются и устраняются его причины, после чего проводится внеочередная поверка СИКН в объеме определения МХ отказавших ИК.

При проведении внеочередной поверки СИКН в объеме отдельных ИК в действующий период свидетельства о поверке СИКН, оформляется протокол поверки в части проведенной поверки по п.6.4.2 - 6.4.3 настоящей методики поверки (в зависимости от типа поверяемого канала). В разделе «Заключение» протокола делают вывод о годности (негодности) поверенных ИК, входящих в состав СИКН, к дальнейшей эксплуатации. При положительных результатах поверки отдельных ИК переоформляют свидетельство о поверке на СИКН, в соответствии с требованиями документа «Порядок проведения поверки средств измерений, требования к знаку поверки и содержанию свидетельства о поверке», утвержденного приказом Минпромторга России №1815 от 02.07.2015 г. (в редакции приказа Минпромторга России от 28.12.2018 г. №5329), с указанием даты действия переоформленного свидетельства о поверке не позднее даты действия предыдущего свидетельства о поверке СИКН. К свидетельству о поверке системы прикладывают перечень ИК и измерительных компонентов, входящих в состав СИКН, протоколы поверки СИКН в части отдельных ИК и действующий протокол поверки, полученный при предыдущей поверке СИКН.

7.3 При отрицательных результатах поверки СИКН к эксплуатации не допускают, свидетельство о поверке аннулируют и выдают извещение о непригодности к применению в соответствии с документом «Порядок проведения поверки средств измерений, требования к знаку поверки и содержанию свидетельства о поверке», утвержденным приказом Минпромторга России № 1815 от 02.07.2015 г. (в редакции приказа Минпромторга России от 28.12.2018 г. № 5329).

## Приложение А (рекомендуемое) Форма протокола поверки СИКН

Протокол №

поверки системы измерений количества и показателей качества нефти № 96 Омская ЛПДС АО «Транснефть-Западная Сибирь»

номер в Федеральном информационном фонде по обеспечению единства измерений по поставление измерений

Диапазон измерений: \_\_\_\_\_\_\_\_\_\_

Пределы допускаемой относительной погрешности измерений массы брутто нефти в диапазоне измерений, не более, %:

Пределы допускаемой относительной погрешности измерений массы нетто нефти в 

Принадлежит:

Поверка выполнена с применением эталонов:

Методика поверки:

Условия проведения поверки СИКН:

Температура окружающей среды: \_\_\_\_\_\_\_\_\_\_\_

Относительная влажность: полезная подавительно

#### Результаты поверки:

2. Подтверждение соответствия ПО СИКН (п.6.2 МП)

#### Таблица А.1 - Идентификационные данные ПО АРМ оператора

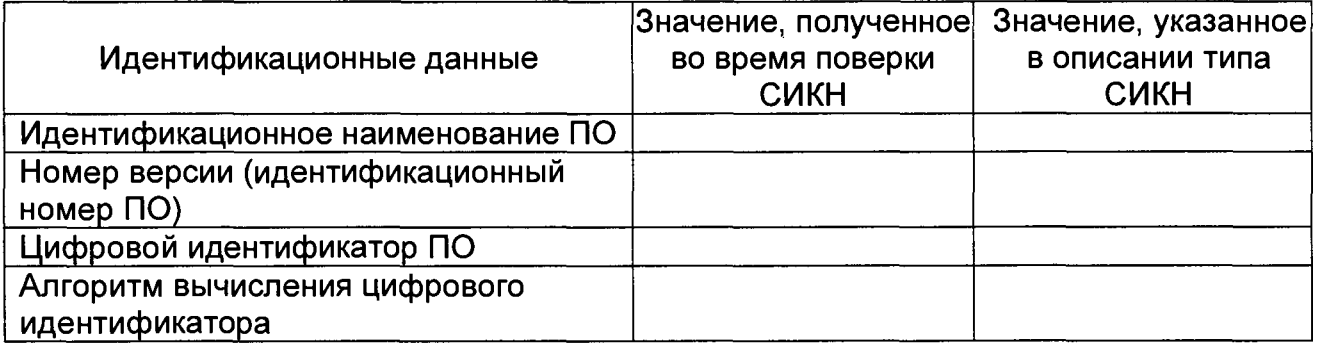

#### Таблица А.2 - Идентификационные данные ПО контроллеров

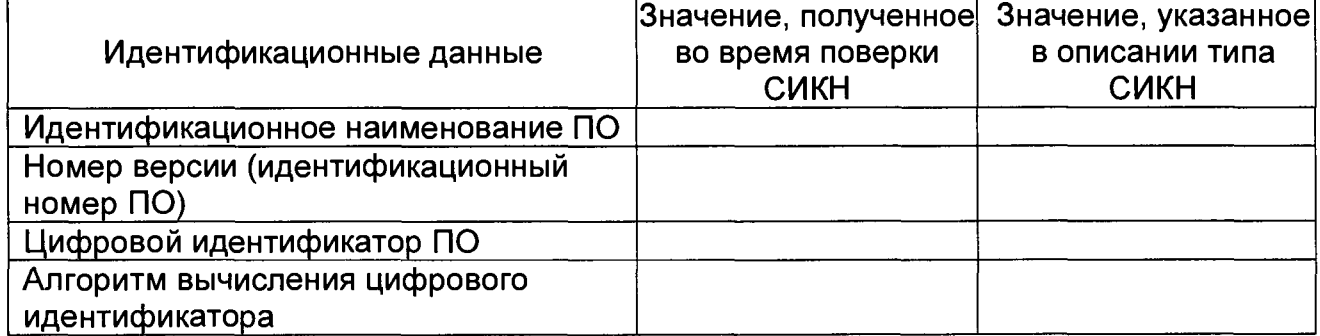

3. Опробование (п. 6.3 МП)

## (соответствует/не соответствует)

## 4. Определение МХ (п. 6.4 МП)

4.1 Определение МХ СИ, входящих в состав СИКН

## Таблица А.3 – Сведения о поверке СИ, входящих в состав СИКН:

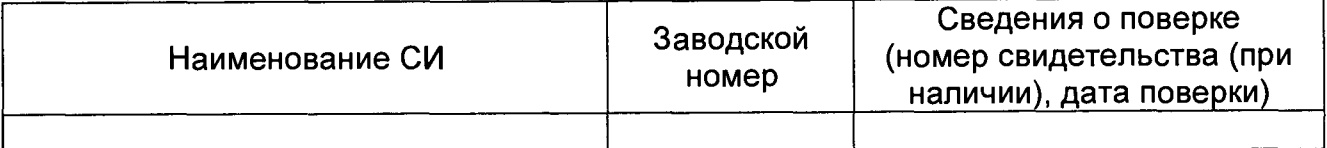

4.2 Определение MX контроллеров измерительных FloBoss модели S600+  $(n. 6.4.2 M\Pi).$ 

4.2.1 Определение приведенной к диапазону измерений погрешности при измерении силы постоянного тока (п. 6.4.2.1 МП)

Аналоговый вход \_\_\_\_\_\_\_

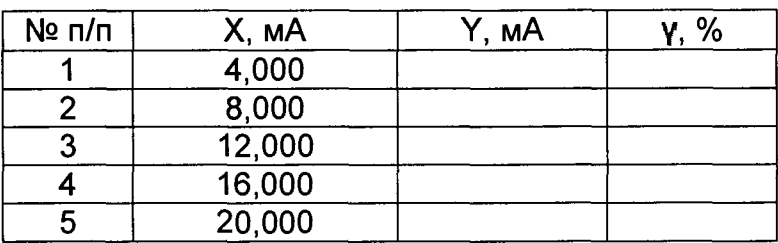

 $\ldots$ 

4.2.2 Определение относительной погрешности при измерении частоты  $(n. 6.4.2.2 M\Pi)$ 

Частотный вход

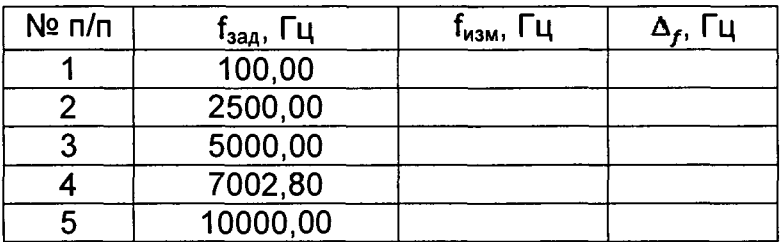

 $\ldots$ 

4.2.3 Определение абсолютной погрешности при измерении количества импульсов  $(n. 6.4.2.3 M\Pi)$ 

## Импульсный

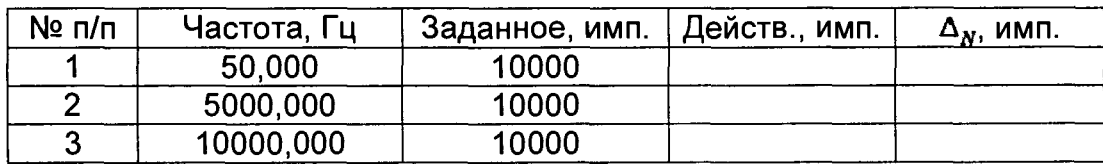

 $\ddotsc$ 

4.3 Определение MX ИК объемного расхода нефти (п. 6.4.3 МП)

Форма протокола в приложении Г.

4.4 Определение пределов относительной погрешности СИКН при измерении массы брутто нефти (п. 6.4.4 МП).

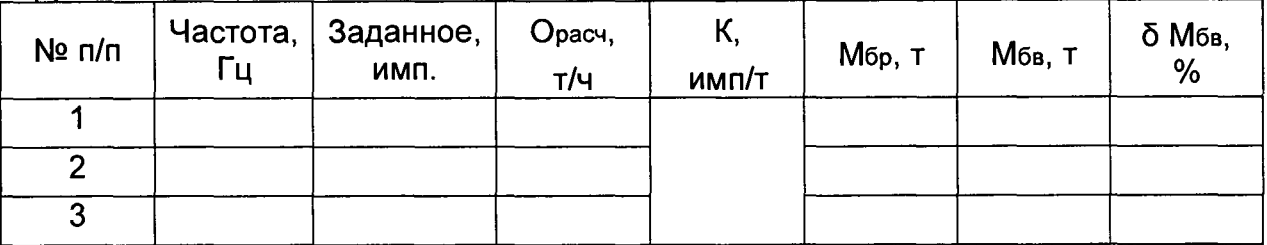

 $\ddotsc$ 

4.5 Определение пределов относительной погрешности СИКН при измерении массы нетто нефти (п. 6.4.5 МП)

**Заключение:** система измерений количества и показателей качества нефти СИКН № 96 Омская ЛПДС АО «Транснефть-Западная Сибирь» признана <sub>годной/не годной</sub> к дальнейшей эксплуатации

Должность лица проводившего

поверку: *(подпись) (инициалы, фамилия)*

Дата поверки: «\_\_\_\_\_» \_\_\_\_\_\_\_\_\_\_\_\_ 20\_\_\_ г.

## **Приложение Б**

## **(справочное)**

## **Определение коэффициентов объемного расширения и сжимаемости жидкости и**

## **коэффициентов расширения и модулей упругости материала стенок ПУ**

Б.1 При наличии в СОИ программы обработки результатов поверки СОИ автоматически определяет по измеренным значениям плотности и температуры жидкости коэффициенты объемного расширения ((3) и сжимаемости (у) жидкости.

Б.2 При отсутствии автоматической обработки результатов поверки в СОИ коэффициенты объемного расширения и сжимаемости жидкости определяют по измеренным значению плотности (р) и температуры **(t)** жидкости с помощью лабораторного метода определения плотности:

- для нефти по таблицам МИ 2153;

- для нефтепродуктов по таблицам Б.1 и Б.2.

Б.З Коэффициенты линейного расширения и модули упругости материала стенок ПУ определяют по таблицам Б.З и Б.4.

Таблица Б.1 - Значения коэффициента объемного расширения продукта в зависимости от его плотности (РД 153-39-011-97)

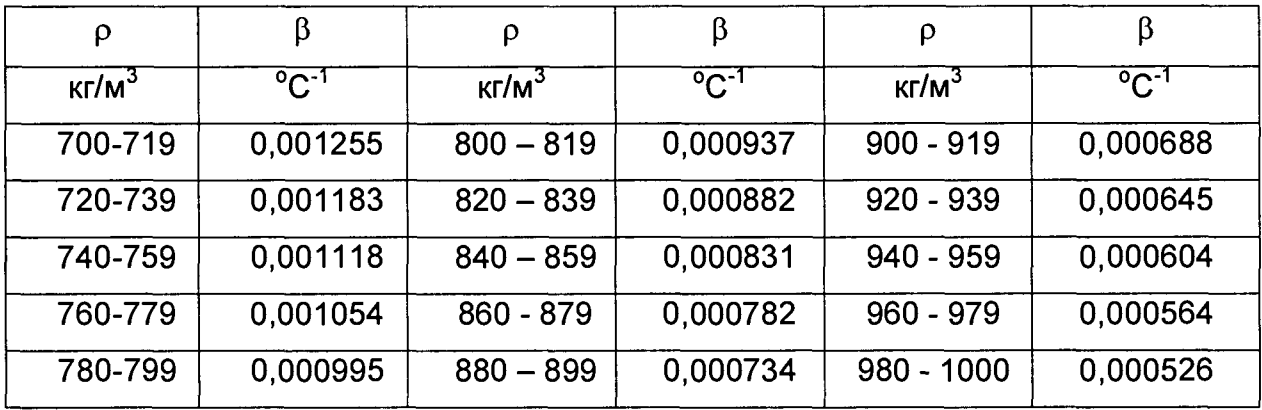

Таблица Б.2-Значения коэффициента сжимаемости нефтепродукта (РД 153-39-011)

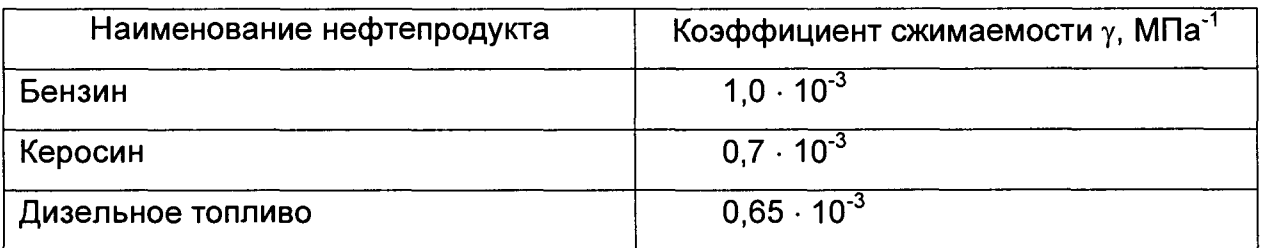

## Окончание приложения Б

 $\hat{\mathcal{A}}$ 

Таблица Б.3 - Коэффициенты линейного расширения и модули упругости

материала стенок трубопоршневых поверочных установок

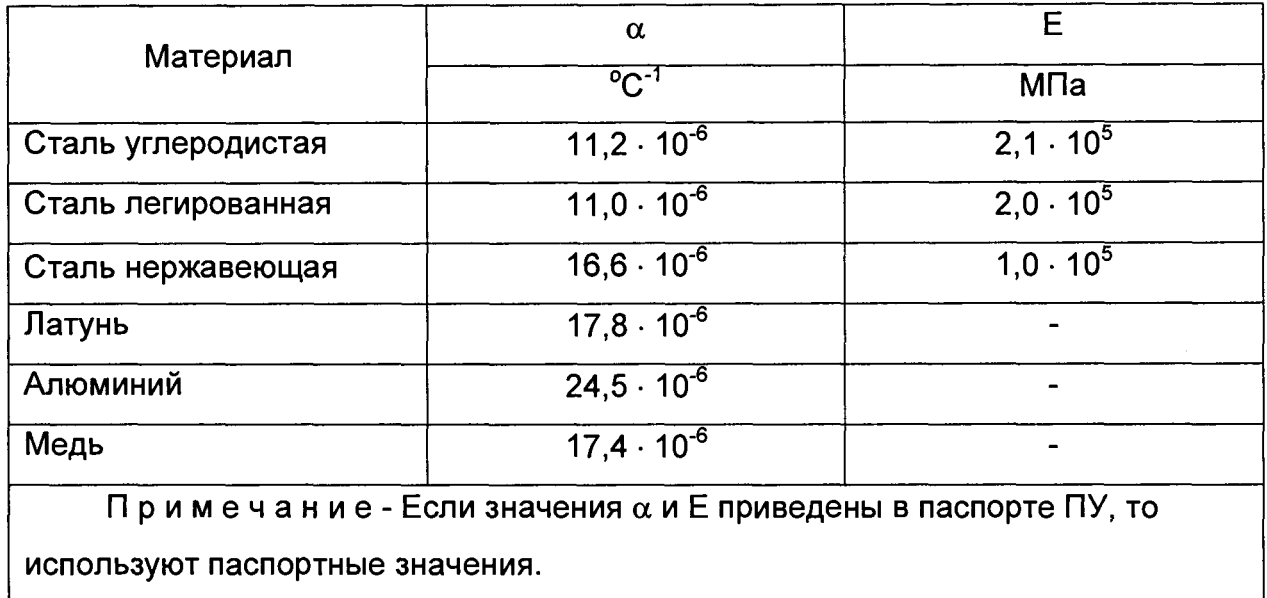

## Приложение В (рекомендуемое)

### Методика анализа результатов измерений и

## значения коэффициентов Стьюдента

Для выявления промахов выполняют следующие операции:

В.1 Определяют СКО результатов вычислений коэффициентов преобразования в каждой точке рабочего диапазона по формуле

$$
S_{Kj} = \sqrt{\frac{1}{n_j - 1} \cdot \sum_{j=1}^{n_i} (K_{ij} - \overline{K}_j)^2}
$$
 (B.1)

В.2 Вычисляют соотношения для наиболее выделяющихся значений (Кнаиб или К<sub>наим</sub>) по формуле

$$
U = \frac{K_{\text{man6}} - \overline{K}_{j}}{S_{\text{K}j}} \qquad \text{with} \qquad U = \frac{\overline{K}_{j} - K_{\text{manm}}}{S_{\text{K}j}}.
$$
 (B.2)

В.3 Сравнивают полученные значения «U» с величиной «h», взятой из таблицы В.1 для объема выборки «п<sub>і</sub>».

Таблица В.1- Критические значения для критерия Граббса (ГОСТ Р ИСО 5725)

|  |  | 1,155   1,481   1,715   1,887   2,020   2,126   2,215   2,290   2,355 |  |  |
|--|--|-----------------------------------------------------------------------|--|--|

Если U ≥h, то подозреваемый результат исключают из выборки как промах, в противном случае результат не исключают.

Таблица В.2 – Значения коэффициентов Стьюдента  $t_{0.95}$  (ГОСТ 8.207)

| n <sub>i</sub> -1 |  |  |                                                                       |  |  |
|-------------------|--|--|-----------------------------------------------------------------------|--|--|
| $L_{0.95}$        |  |  | 3,182   2,776   2,571   2,447   2,365   2,306   2,262   2,228   2,179 |  |  |

Таблица В.3 - Значения коэффициентов Z в зависимости от отношения O<sub>z</sub>/max(S<sub>i</sub> при доверительной вероятности P = 0,95 (МИ 2083)

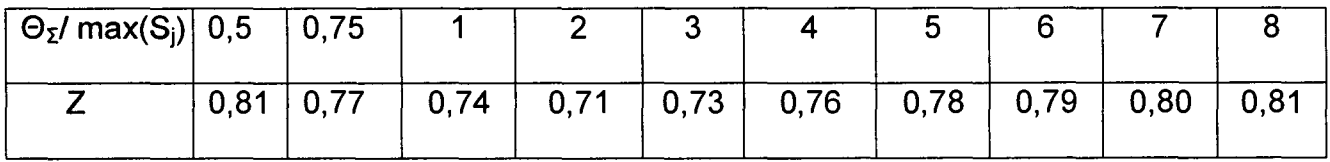

## **Приложение Г (обязательное) ПРОТОКОЛ №**

## **поверки преобразователя расхода с помощью поверочной установки по МИ 1974-2004**

Место проведения поверки: СИКН №........... ПСП (НСП)...................................

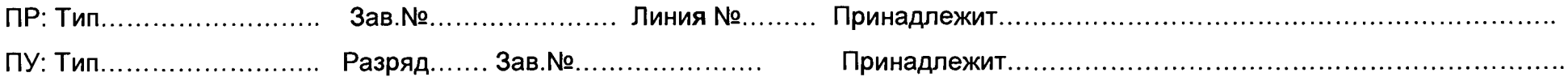

Рабочая жидкость........................ Вязкость при поверке: мин............ сСт, макс............сСт.

Содержание воды в нефти (заполняют только для узлов учета сырой нефти)..............% (в объемных долях)

## Таблица 1 – Исходные данные

| Поверочной установки (ПУ) |                        |                               |               |           |                                                     |                                |                           |                                            | CON           | ПP                         | Жидкости                                   |            |                        |
|---------------------------|------------------------|-------------------------------|---------------|-----------|-----------------------------------------------------|--------------------------------|---------------------------|--------------------------------------------|---------------|----------------------------|--------------------------------------------|------------|------------------------|
| Детекторы                 | $V_{o}$<br>$M^{\circ}$ | D<br>МM                       | e<br>Õ,<br>MМ | Ë,<br>МПа | $\alpha_l(\alpha_{k1}),$<br>$^{\circ}$ C $^{\cdot}$ | $\varTheta_{\varSigma o}$<br>% | $\Theta_{\text{Vo}}$<br>% | $\Delta t_{\text{TY}}$<br>$0^{\circ}$<br>ັ | ∡cm<br>$\sim$ | (K)<br>$\delta_{cou}$<br>% | $\Delta t_{\textit{TP}}$ ,<br>$^{\circ}$ C | O<br>KL\M. | ιρ,<br>$0^{\sim}$<br>◡ |
|                           | ◠<br>-                 | ◠<br>$\overline{\phantom{a}}$ |               | э         |                                                     |                                |                           |                                            | 10            | 44                         | 12                                         | 12<br>ر ا  | 14                     |
|                           |                        |                               |               |           |                                                     |                                |                           |                                            |               |                            |                                            |            |                        |
|                           |                        |                               |               |           |                                                     |                                |                           |                                            |               |                            |                                            |            |                        |

Таблица 2 - Результаты измерений и вычислений

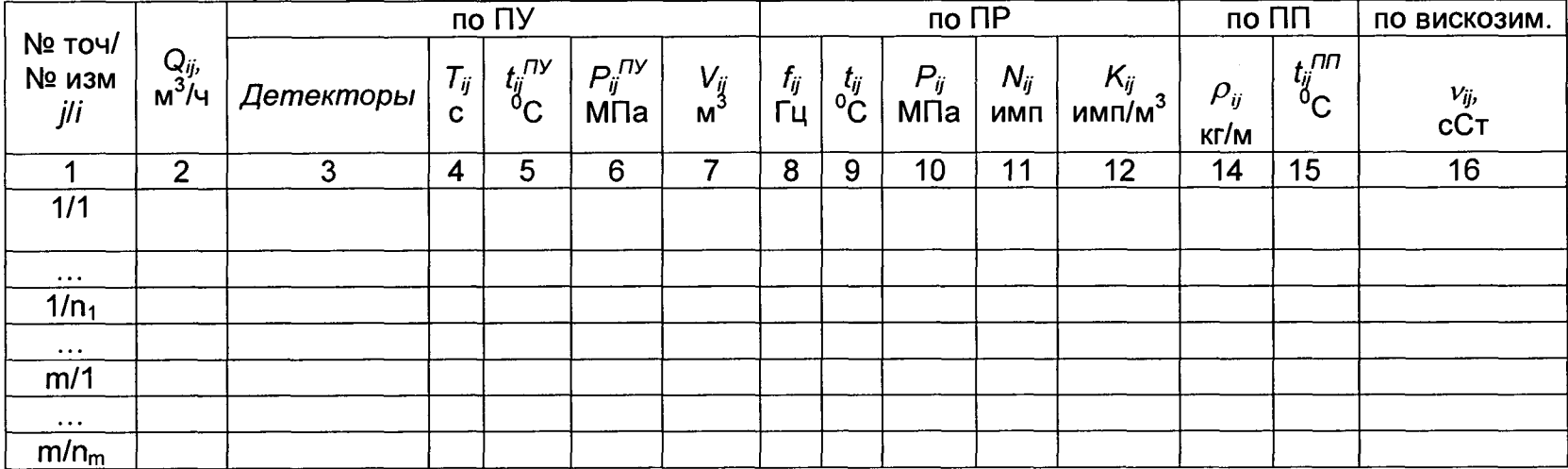

## **Окончание приложения Г**

## **Таблица 3 - Результаты поверки в точках рабочего диапазона**

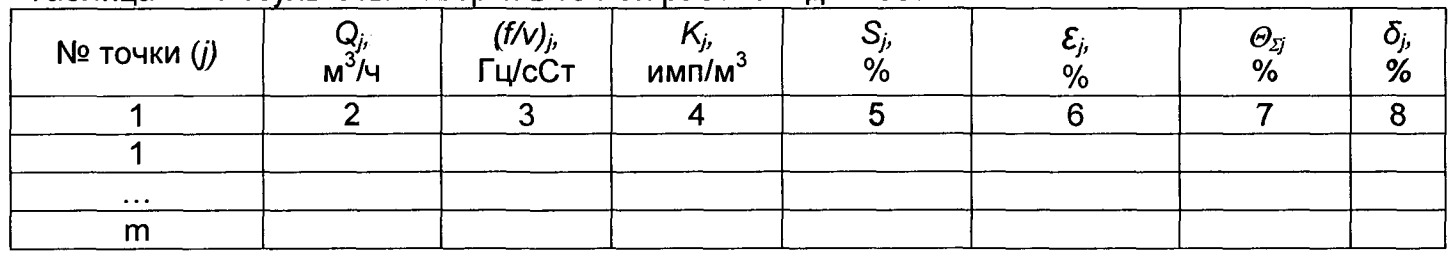

## Таблица 4 - Результаты поверки в поддиапазонах

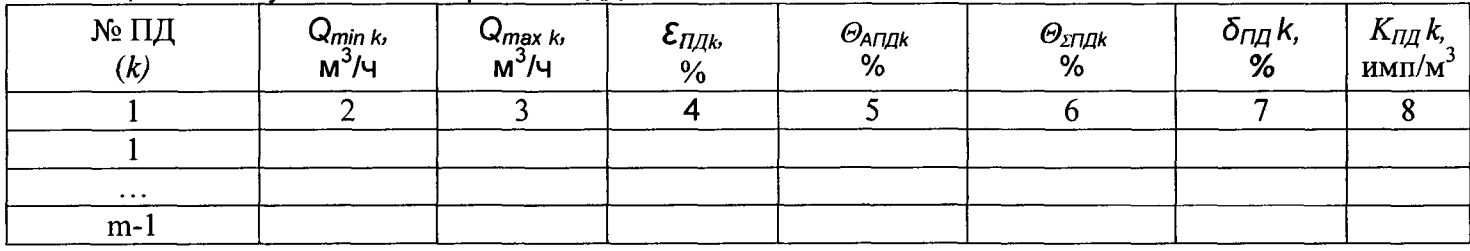

## Таблица 5 - Результаты поверки в рабочем диапазоне

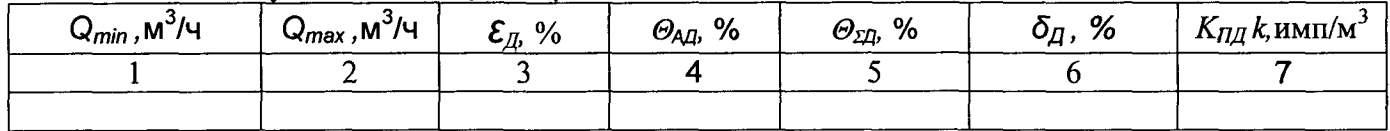

Заключение: преобразователь расхода к дальнейшей эксплуатации

**(годен, не годен)**

Подпись лица, проводившего поверку \_\_\_\_\_\_\_\_\_\_\_\_\_\_\_\_\_\_\_\_\_\_\_\_\_\_\_\_\_\_\_\_\_\_\_\_\_\_\_ .

**(должность, инициалы,, фамилия)**

Дата поверки « $\frac{m}{200}$  г.

**Пояснения к оформлению протокола поверки**

**Г. 1 В преамбулу протокола минимальное, максимальное значение вязкости, в колонку 15 таблицы 2 текущие значения вязкости записывают только при наличии в БИК поточного вискозиметра.**

**При отсутствии или отказе поточного вискозиметра в преамбулу протокола записывают определенные в испытательной лаборатории значения вязкости точечных проб жидкости, отобранных в начале и в конце поверки. При этом колонку 15 таблицы 2 не заполняют.**

**Г.2 Заполнение таблицы 1 (заполняют построчно).**

**Г.2.1 В колонку 1 записывают направление движения шарового поршня ПУ между детекторами, в колонку 2 - значение объема калиброванного участка ПУ между детекторами, в колонки 7 и 8 значения составляющих погрешности ТПУ.**

**Если в свидетельстве о поверке ПУ указаны несколько значений объемов, то в колонку 1 записывают построчно направления движения поршня, соответствующие этим объемам. В колонки 2,7 и 8 записывают соответствующие значения объемов калиброванных участков и составляющих погрешности.**

**Г.2.2 В колонку 6 записывают значение** *at* при использовании трубопоршневой поверочной установки.

Г.2.3 Колонку 10 заполняют только при использовании компакт-прувера, куда записывают значение температуры окружающей среды.

Г.2.4 Колонки 13 и 14 заполняют только при отсутствии или отказе поточного плотномера.

Г.З Таблицы 2 и 3 заполняют для всех видов реализации ГХ поверяемого ПР.

Г.4 Таблицу 4 заполняют при реализации ГХ поверяемого ПР согласно 6.4.2.2.3.2, 6.4.2.2.3.3, при этом колонку 9 заполняют только при реализации ГХ согласно 6.4.2.2.3.2.

Г.5 Таблицу 5 заполняют при реализации ГХ поверяемого ПР согласно 6.4.2.2.3.1.

Г.6 Заполнение таблицы 2 (заполняют построчно).

Г.6.1 В колонку 3 записывают направление движения шарового поршня от детектора «старт» до детектора «стоп» согласно записи в колонке 1 таблицы 1 (1-2, 2-1, 1-2-1 - для ТПУ с одной парой детекторов, 1-3, 2-4, 3-1, 4-2, 1-3-1, 2-4-2 - для ТПУ с двумя парами детекторов).

Г.7 Заполнение таблицы 3 (заполняют построчно).

Г.7.1 В колонку 2 записывают среднее арифметическое значение расхода в *j*-й точке (всего m точек) за п измерений, в остальные колонки (с 3 по 8) соответствующие этим значениям расхода среднеарифметические значения измеренных и вычисленных параметров.

Г.7.2 Колонки 7 и 8 заполняются только для контрольного ПР.

Г.8 Заполнение таблицы 4 (заполняют построчно).

Г.8.1 В колонку 1 записывают номер поддиапазона *(к).* Поддиапазон включает две соседние или три точки расхода в зависимости от вида реализации ГХ ПР в СОИ. При этом: конечная точка предыдущего поддиапазона является начальной точкой последующего поддиапазона.

Г.8.2 В колонки 2 и 3 записывают значения расхода (из колонки 2 таблицы 3), соответствующие граничным точкам поддиапазона, при этом значение *Qmm* ?(колонка 2) равняется значению Q<sub>min</sub> рабочего диапазона, значение Q<sub>max к</sub>(колонка 3) равняется значению  $Q_{min(k+1)}(k)$ колонка 2), и т.д.

Г.8.3 В колонку 4 записывают максимальное значение случайной погрешности из ряда значений, вычисленных для точек, относящихся к поддиапазону, и записанных в колонку 6 таблицы 3.

Г.8.4 В колонку 5 записывают значение, вычисленное по формуле (30) или (31) в зависимости от вида реализации ГХ поверяемого ПР.

Г.8.5 В колонки б и 7 записывают значения, вычисленные по формулам (27) и (37) соответственно.

Г.8.6 В колонку 8 записывают значения, вычисленные по формуле (24).

Г.9 Заполнение таблицы 5 (заполняют построчно).

Г.9.1 В колонки 1 и 2 записывают минимальное и максимальное значения расхода рабочего диапазона ПР.

Г.9.2 В колонку 3 записывают максимальное значение случайной погрешности из ряда значений, вычисленных для точек всего рабочего диапазона, и записанных в колонку 6 таблицы 3.

Г.9.3 В колонки 4, 5, 5, 7 записывают значения, вычисленные по формулам (29), (26), (36) и (23) соответственно.

**Примечание - допускается протокол оформлять на листе(ах) альбомного форма**